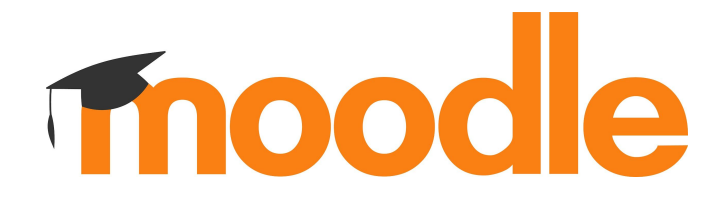

## **Moodle 4.0 course creation**

Moodle Moot It 2021 02 12 2021

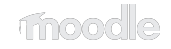

# **The long road to 4.0**

- August 2020 Moodle 4.0 as a 18 month release is announced
- March 2021 the first 4.0 commit was integrated
- October 2021 code freeze for Moodle 4.0
- $\bullet$  ~January 2022 estimated release date of Moodle 4.0

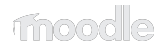

# **Moodle HQ 4.0 projects**

- Moodle HQ projects for Moodle 4.0 are divided in 3 main projects:
	- Navigation
	- **Course creation (this session is about this project**  $\bullet$ **)**
	- Student experience
- Plus the integration of the report builder thanks to the Moodle Workplace Team (next session  $\odot$ )

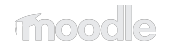

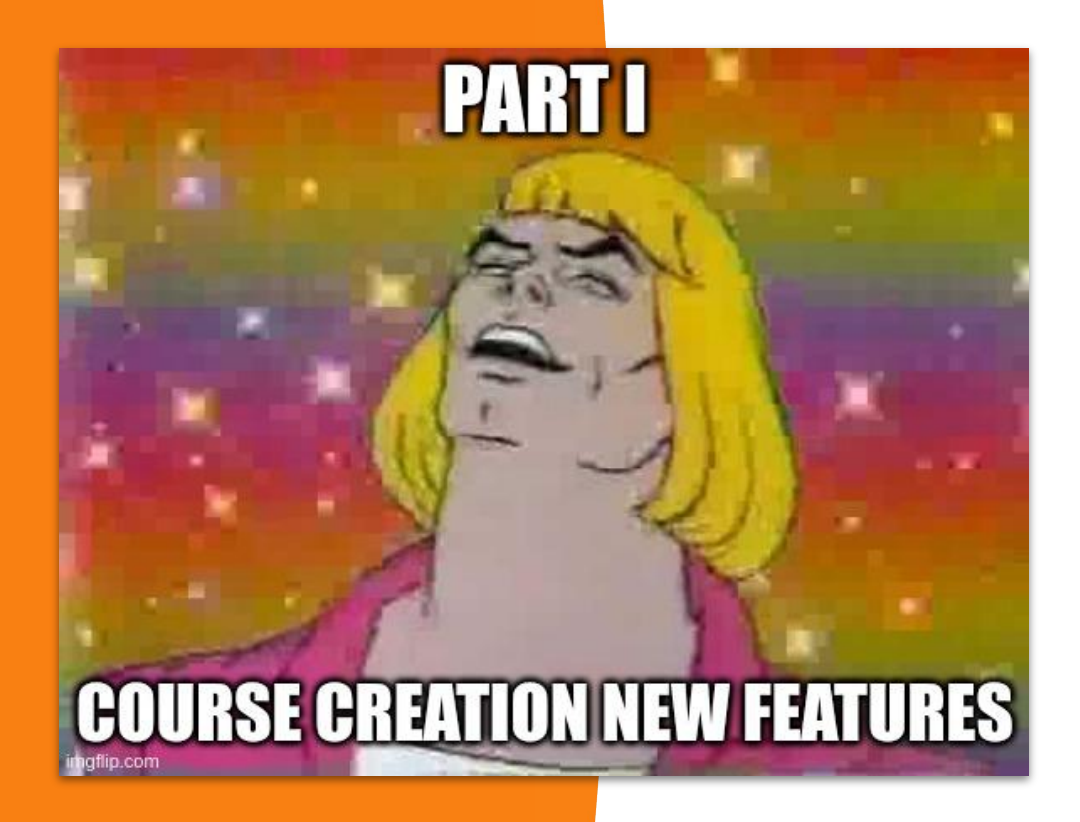

- Course navigation
- Activities card design
- Collapsible sections
- Course index
- **Blocks drawer**
- Drag & Drop
- Add sections
- Move modal
- Completion icons
- Accessibility

#### *Demo time!*

**Because nothing can go wrong with an old-fashioned live demo**

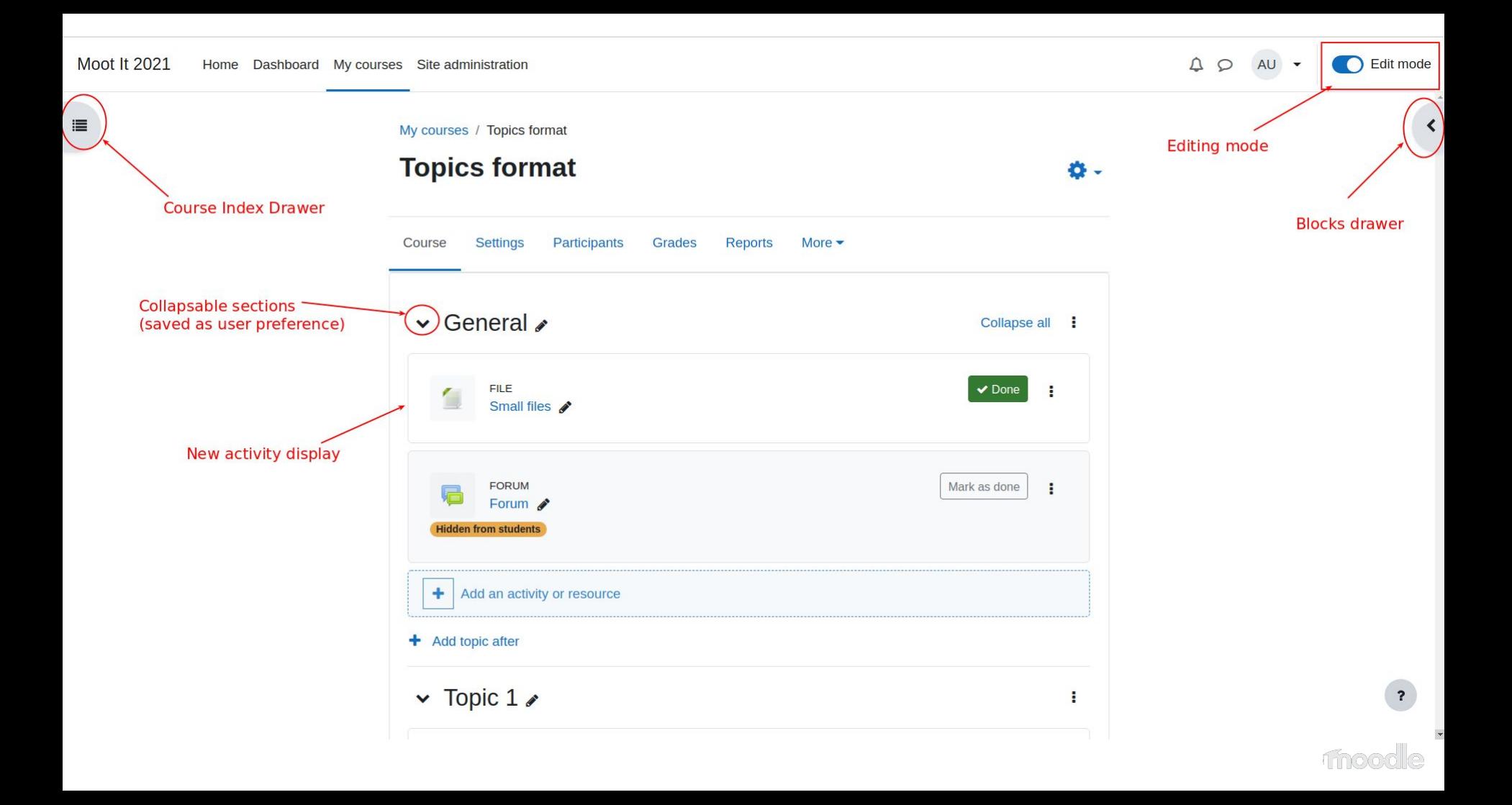

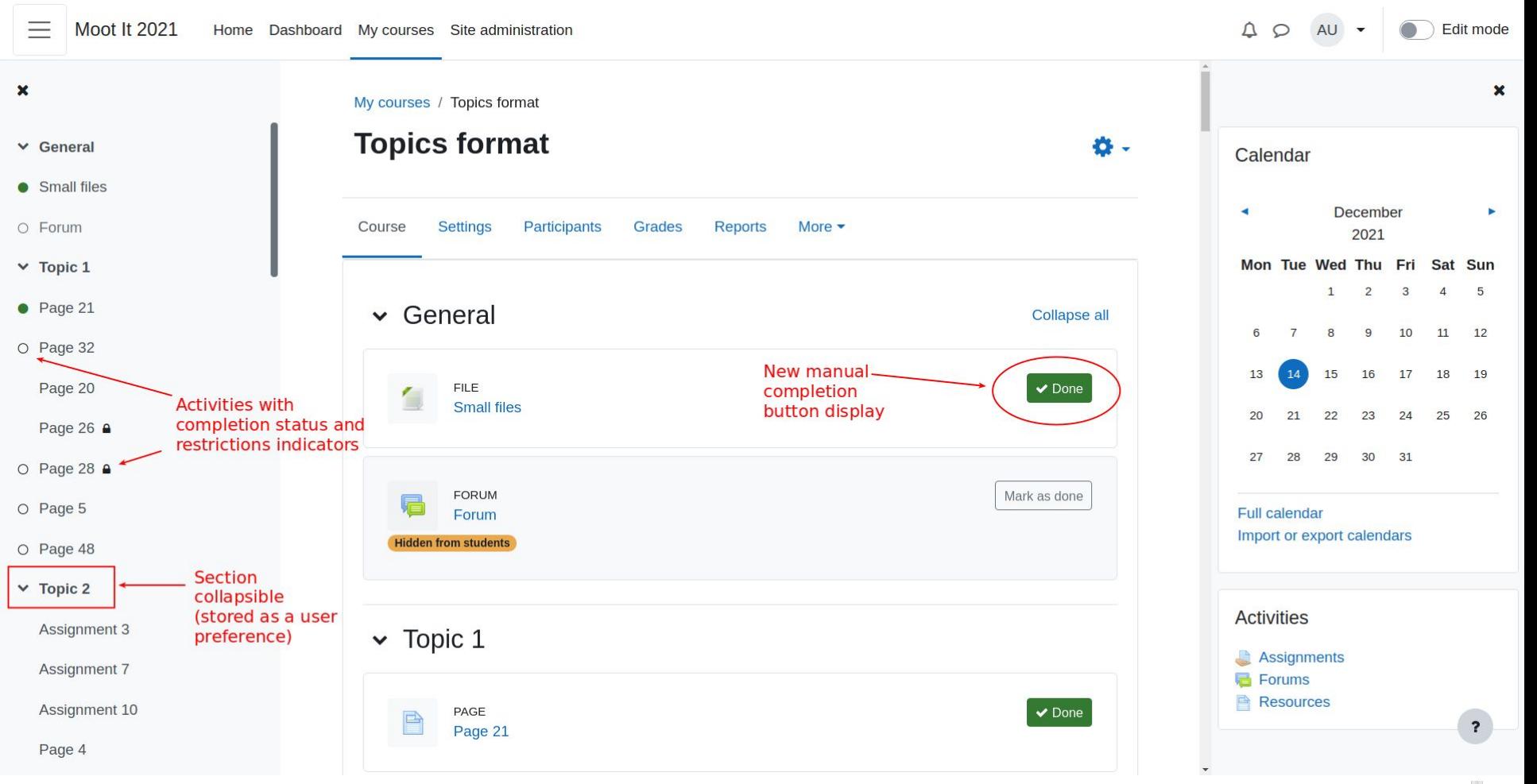

le.

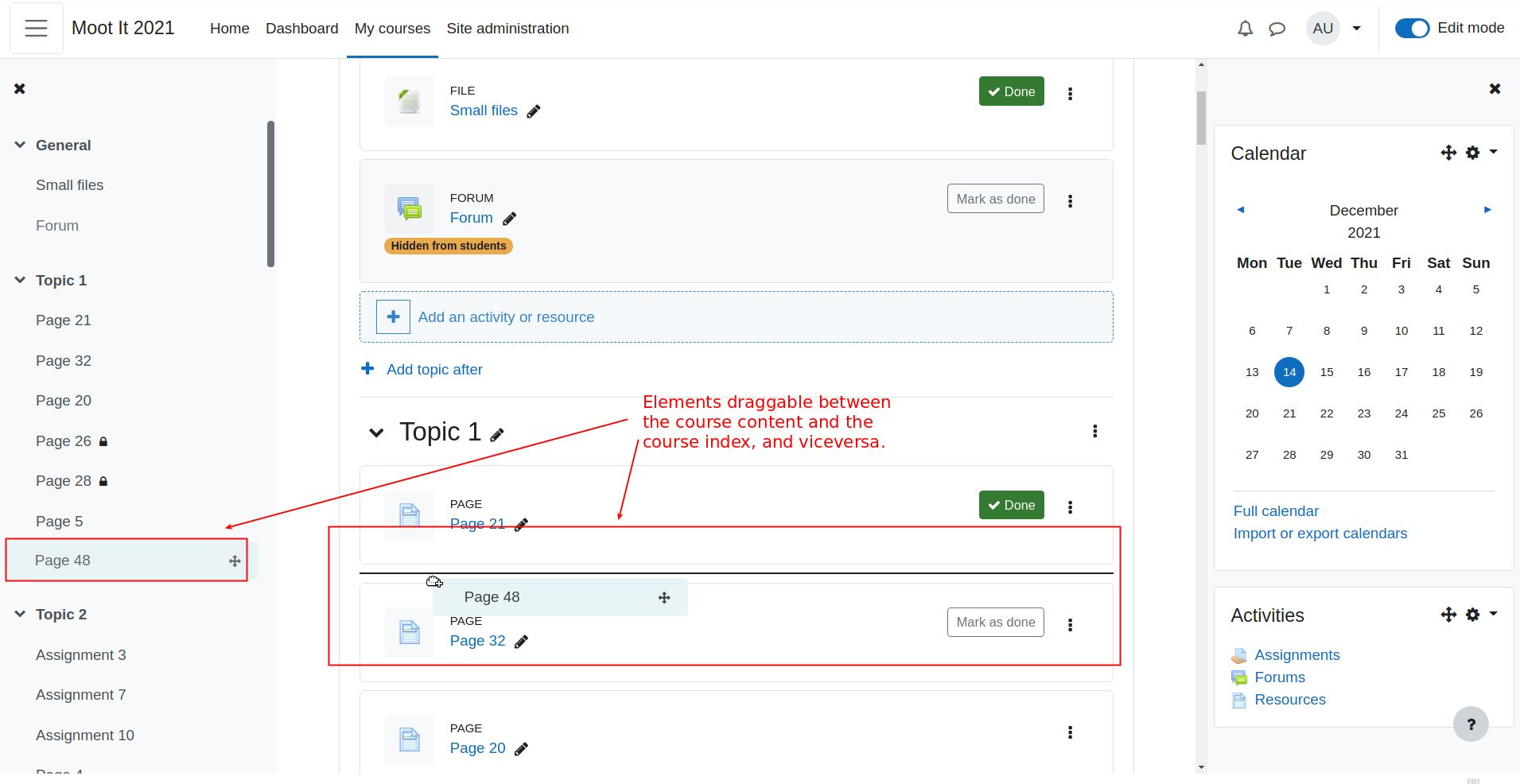

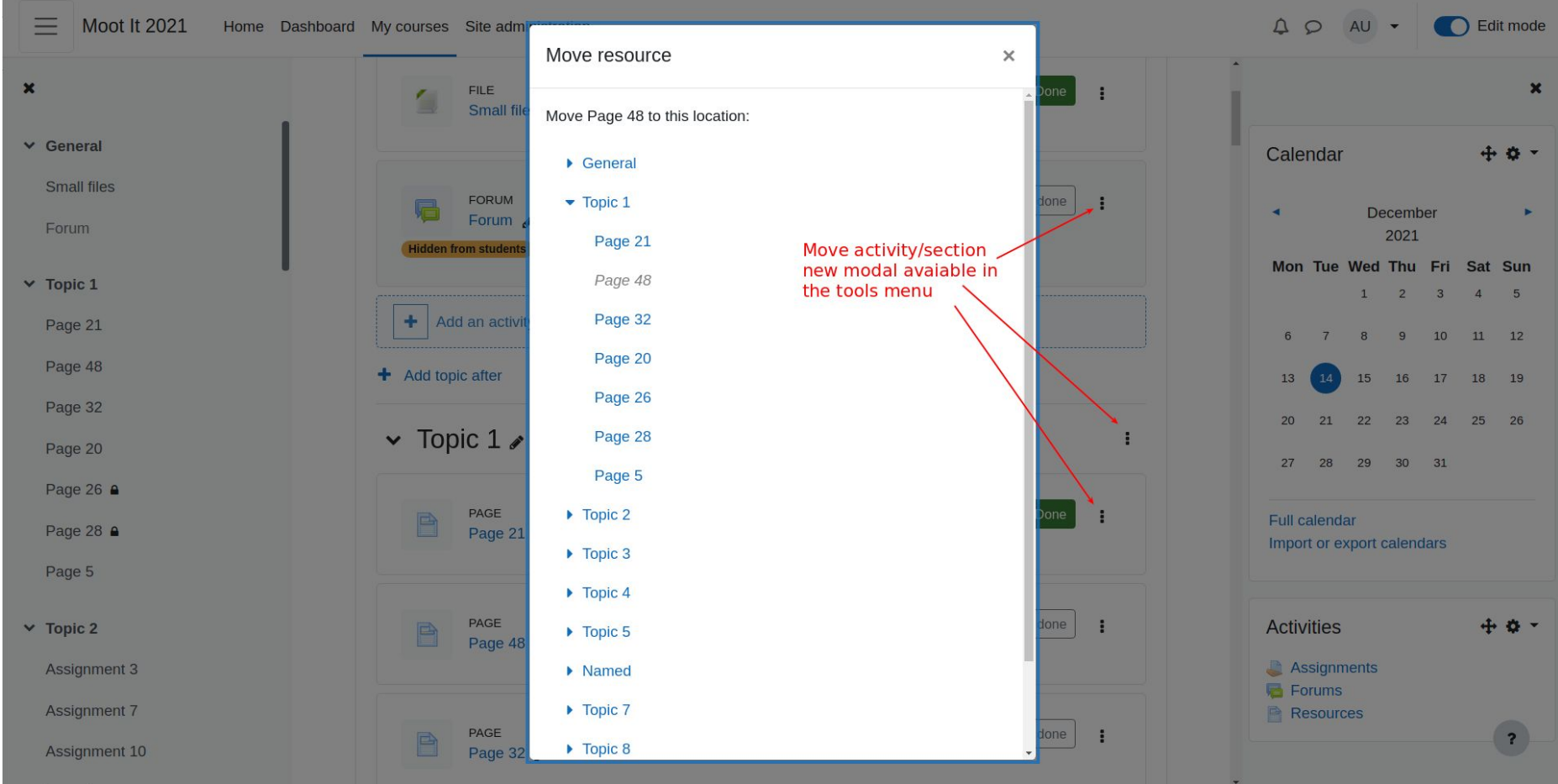

: le moo

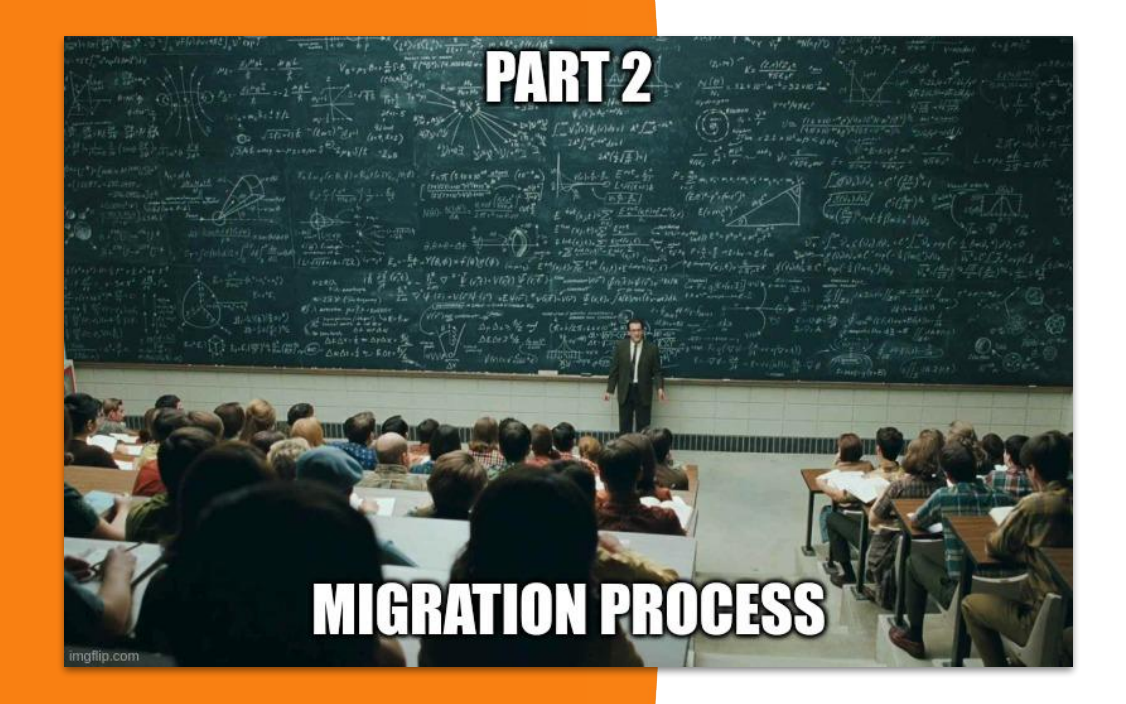

- Courseformat subsystem
- **Output classes**
- Format renderer
- **Base class**
- **HTML data attributes**

#### *Demo time!*

**What happens when you use a Moodle 3.x course format in Moodle 4.0** 

 $\equiv$ 

Thu Fri

 $10$ 16 17 18 19

 $\overline{2}$  $\overline{a}$  $\Lambda$  $11\,$  $12$ 

23  $24$ 25 26

30 31

Sat Sun 5

 $\overline{\mathbf{r}}$ 

 $\pmb{\times}$ 

3.11 formats will use the previous course editor until 4.3

However, they won't have some of the 4.0 new features:

- Course index
- New drag and drop
- Move modal
- Add sections without reloading

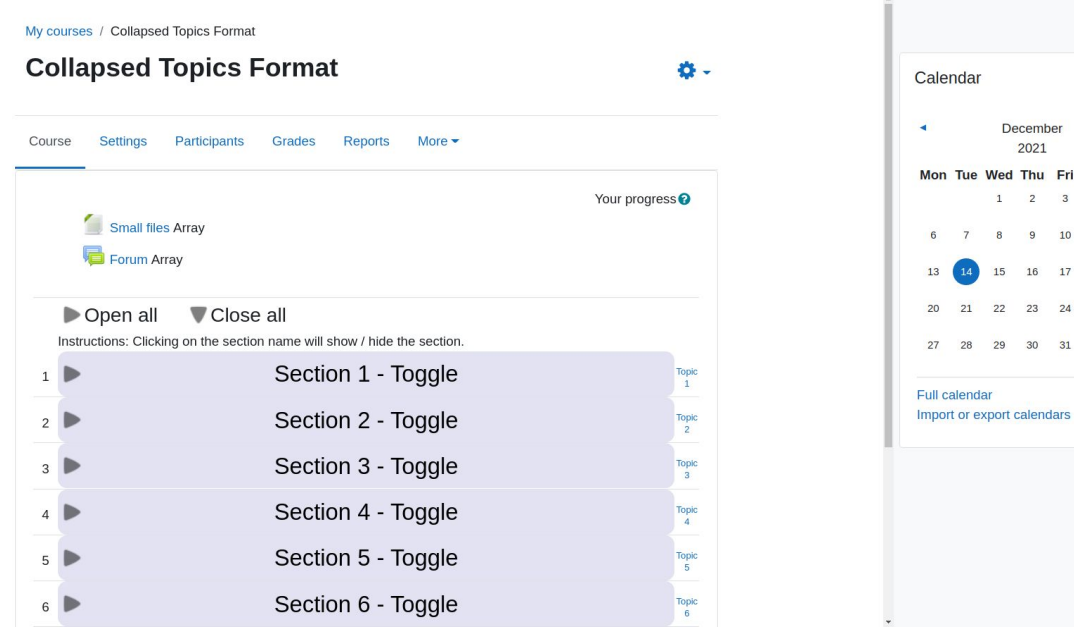

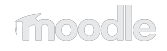

My courses / Collapsed Topics Format

f

#### **Collapsed Topics Format**

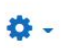

Enabling debug on a 3.11 format will guide you through all the deprecated methods.

Take in mind that those methods will be removed in Moodle 4.3

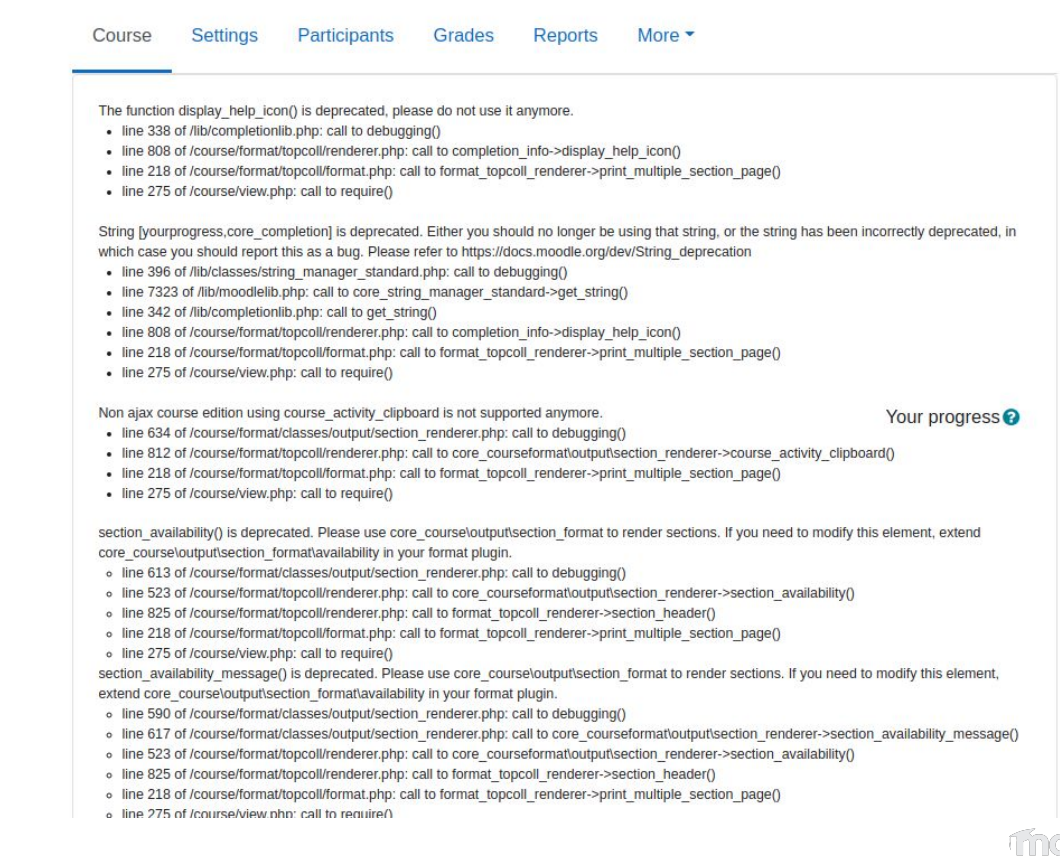

# **core\_courseformat subsystem**

• The course/format folder is now a subsystem containing:

- course formattings and rendering methods
- course tests
- course format API

Related issues: MDL-71863 and MDL-72578.

Important: all deprecated renderer methods using html\_writer will be removed for good in **Moodle 4.3**

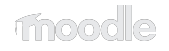

## **Course format output classes**

- Added **3 main renderer methods** (for full course, section and activity)
- The format **renderer class is now mandatory**
- 17 new output classes + mustache templates
- 33 deprecated methods from course\_renderer and section\_renderer (aka. format\_section\_renderer\_base in Moodle 3.11)
- 13 new methods in core\_courseformat\base class (aka. format\_base in Moodle 3.11)

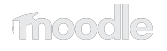

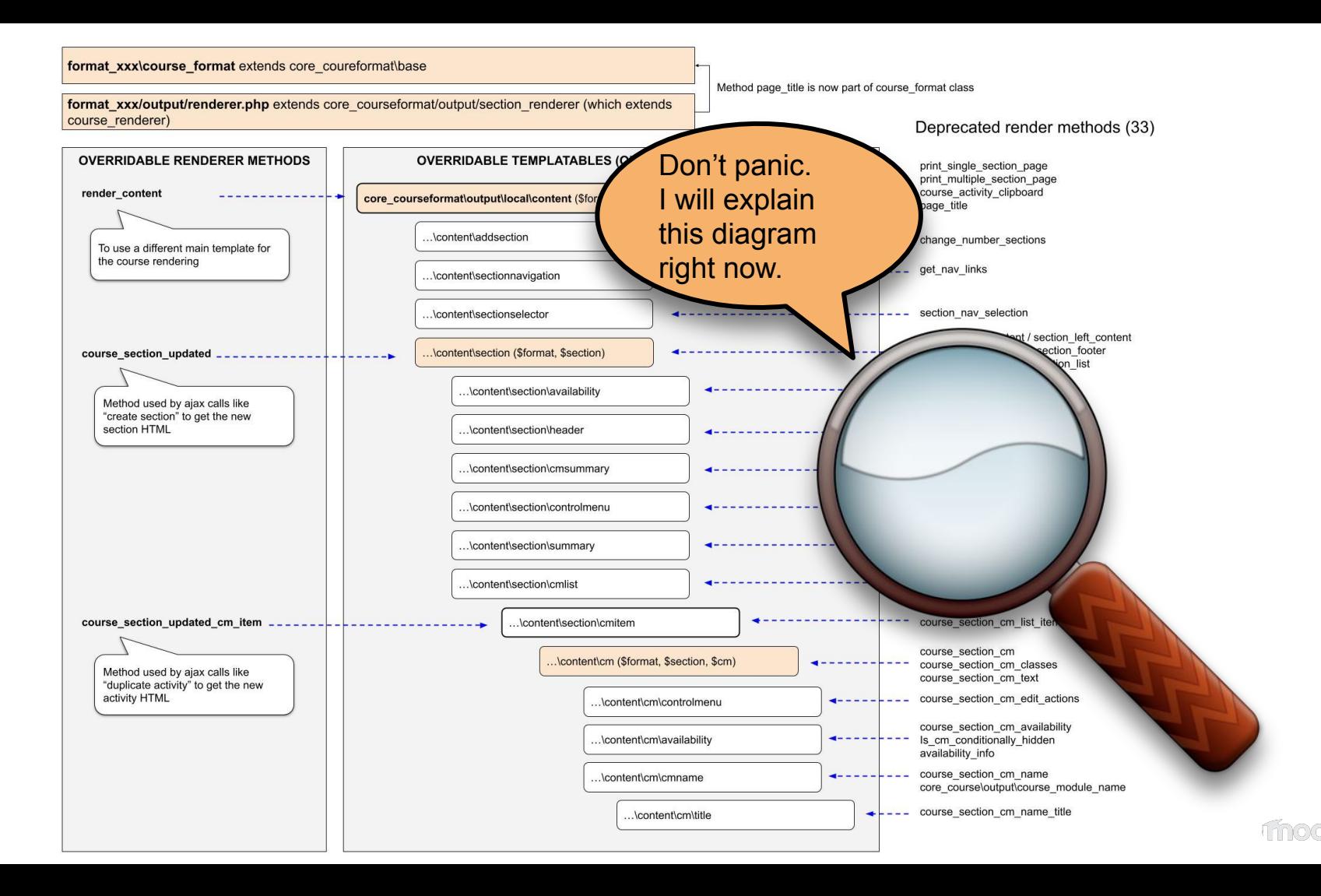

format xxx\course format extends core coureformat\base

Method page title is now part of course format class

format\_xxx/output/renderer.php extends core\_courseformat/output/section\_renderer (which extends course renderer)

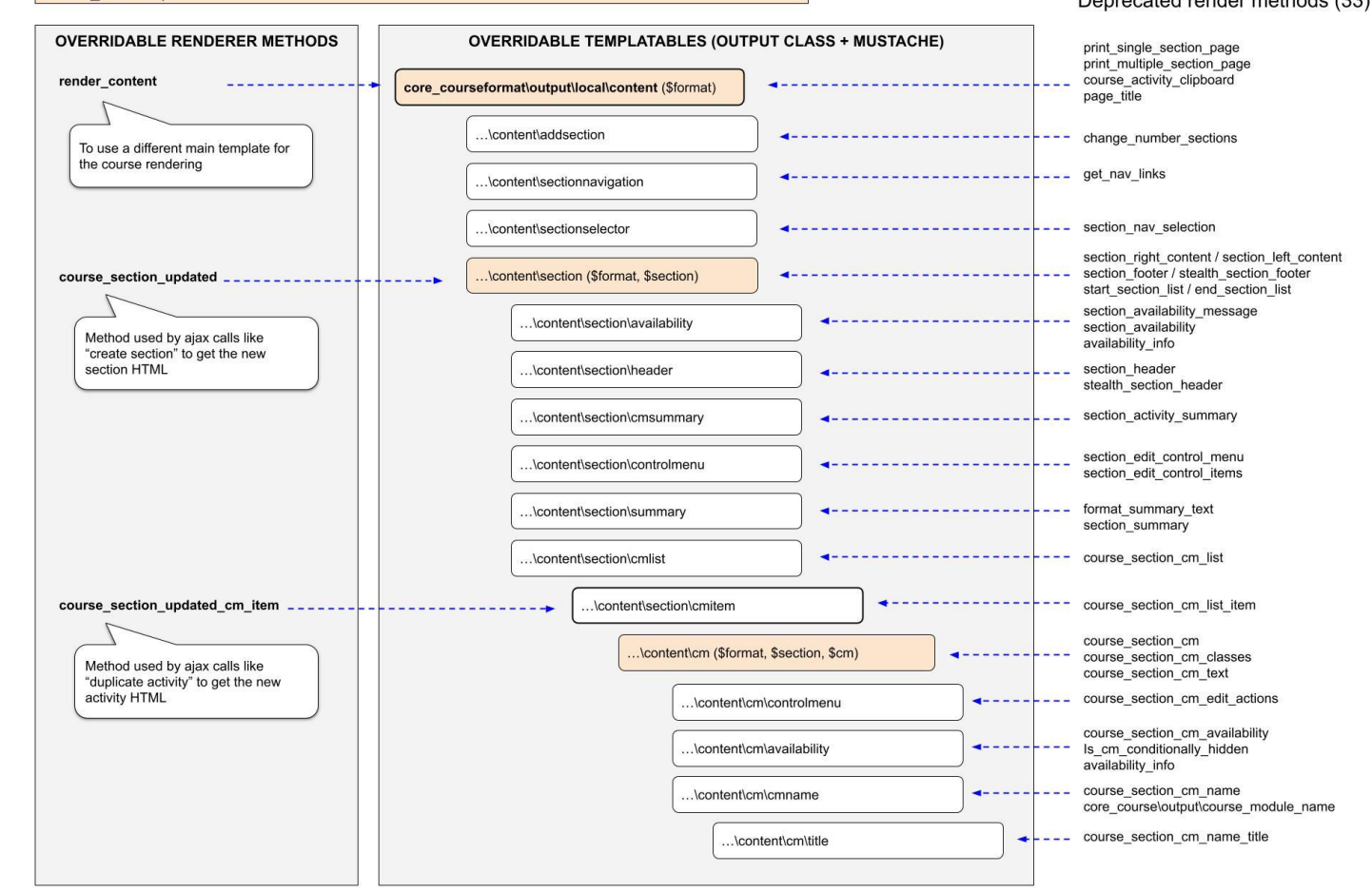

#### **4.0 new features**

Course index **Opt-in** 

Indentation (disabled in the standard formats) Opt-out

New drag&drop Opt-in

Move section/activity modal Opt-in

Collapsible sections Opt-out

(overridable)

Activity card display **Opt-out** 

(overridable)

### **4.0 Format base class methods**

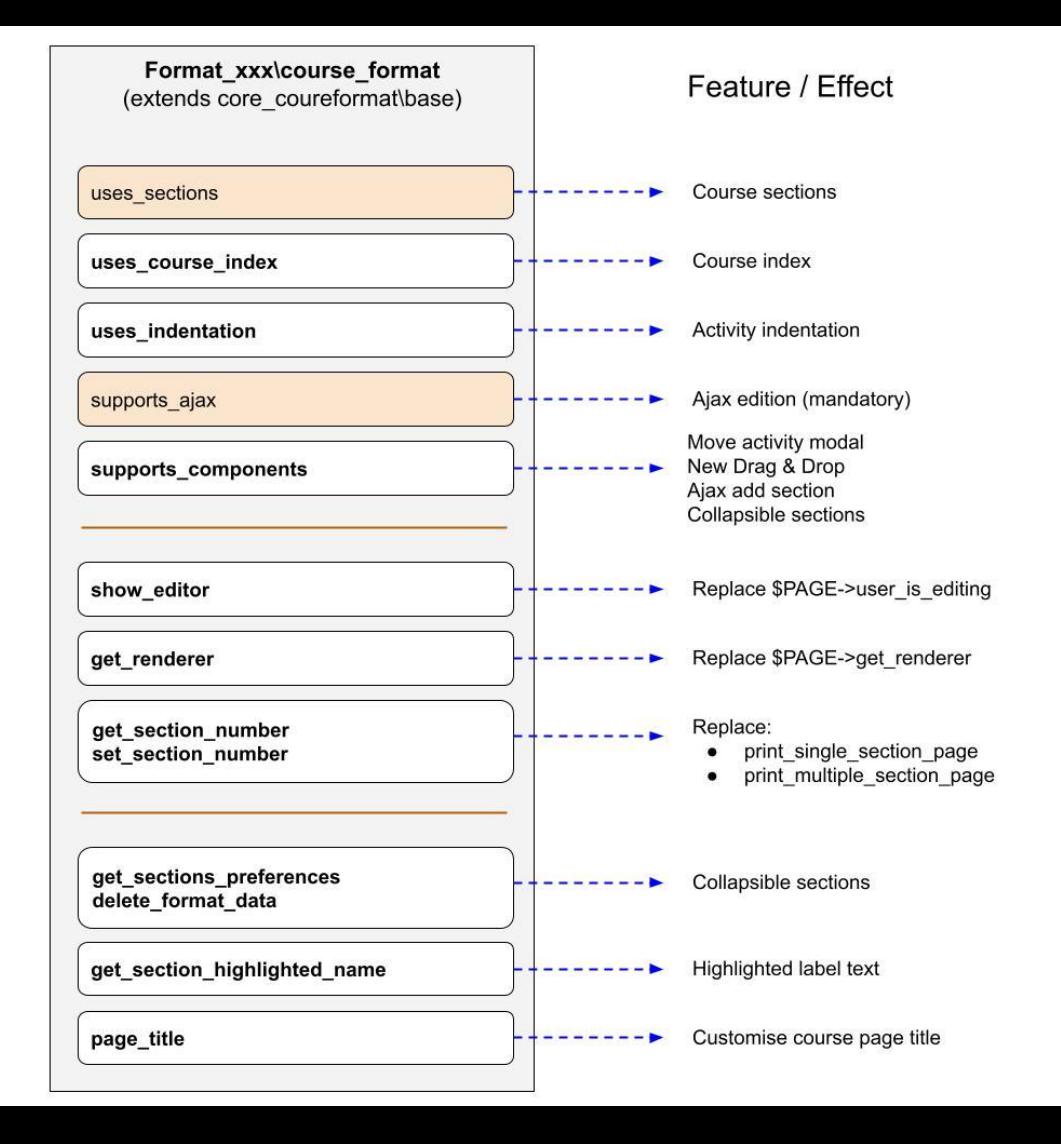

#### **Course HTML structure**

The new course UI components use **data attributes to identify elements** (instead of CSS classes and tag names):

- **Sections**: data-for="section" data-id="XXX" data-number="XXXX"
	- **Section title**: data-for="section title" data-id="XXX" data-number="XXXX"
	- **Activity**: data-for="cm" data-id="XXX"

The previous CSS classes are still uses for some legacy actions but it will be deprecated for good in Moodle 4.3

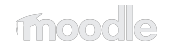

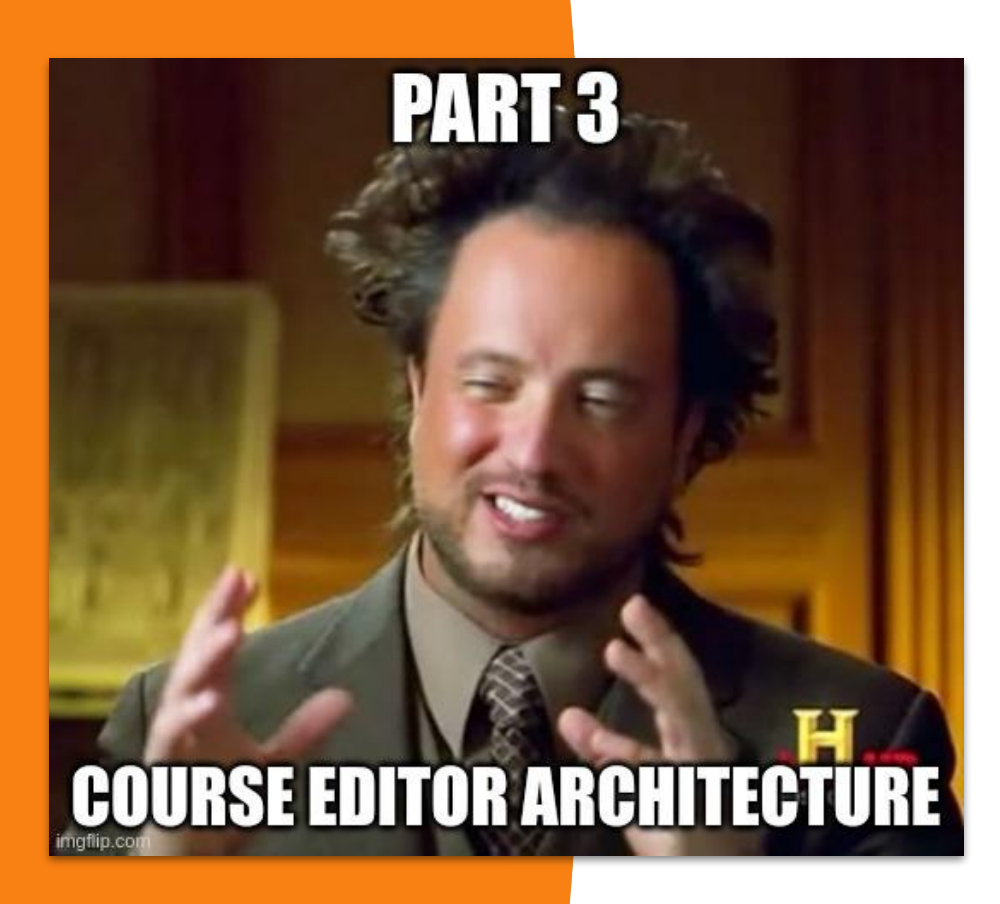

- Reactive state
- **State actions**
- Components
- **Mutations**

#### *Demo time!*

**"Pay no attention to that man behind the curtain" - L. Frank Baum (The Wizard of Oz)**

# **Reactive state principles**

- 1. Each reactive element is controlled by its own **component** class
- 2. The UI is and **updated representation of a state data**
- 3. All user interactions can alter the state data **but never the HTML**
- 4. The new services are designed to alter the current state data, not the interface.

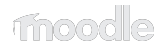

#### **Module: core/reactive**

Provides several classes to create small reactive states in Moodle.

- **Reactive**: each reactive application is represented by an instance of this class.
- **BaseComponent:** all reactive components extends this class
- **DragDrop**: a class to convert components into draggable and/or dropzones.
- **M.cfg.reactive**: object to debug your reactive application from the javascript console

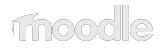

#### **Reactive workflow**

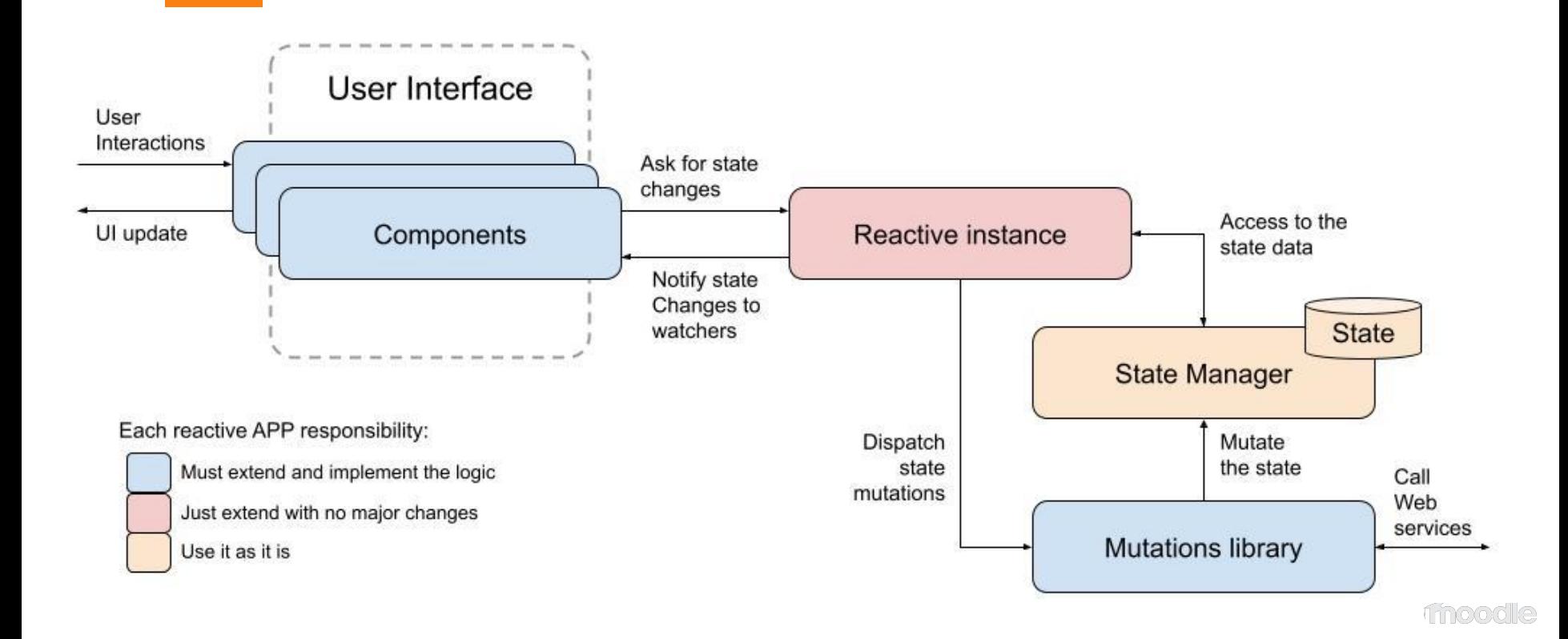

#### **Course editor architecture**

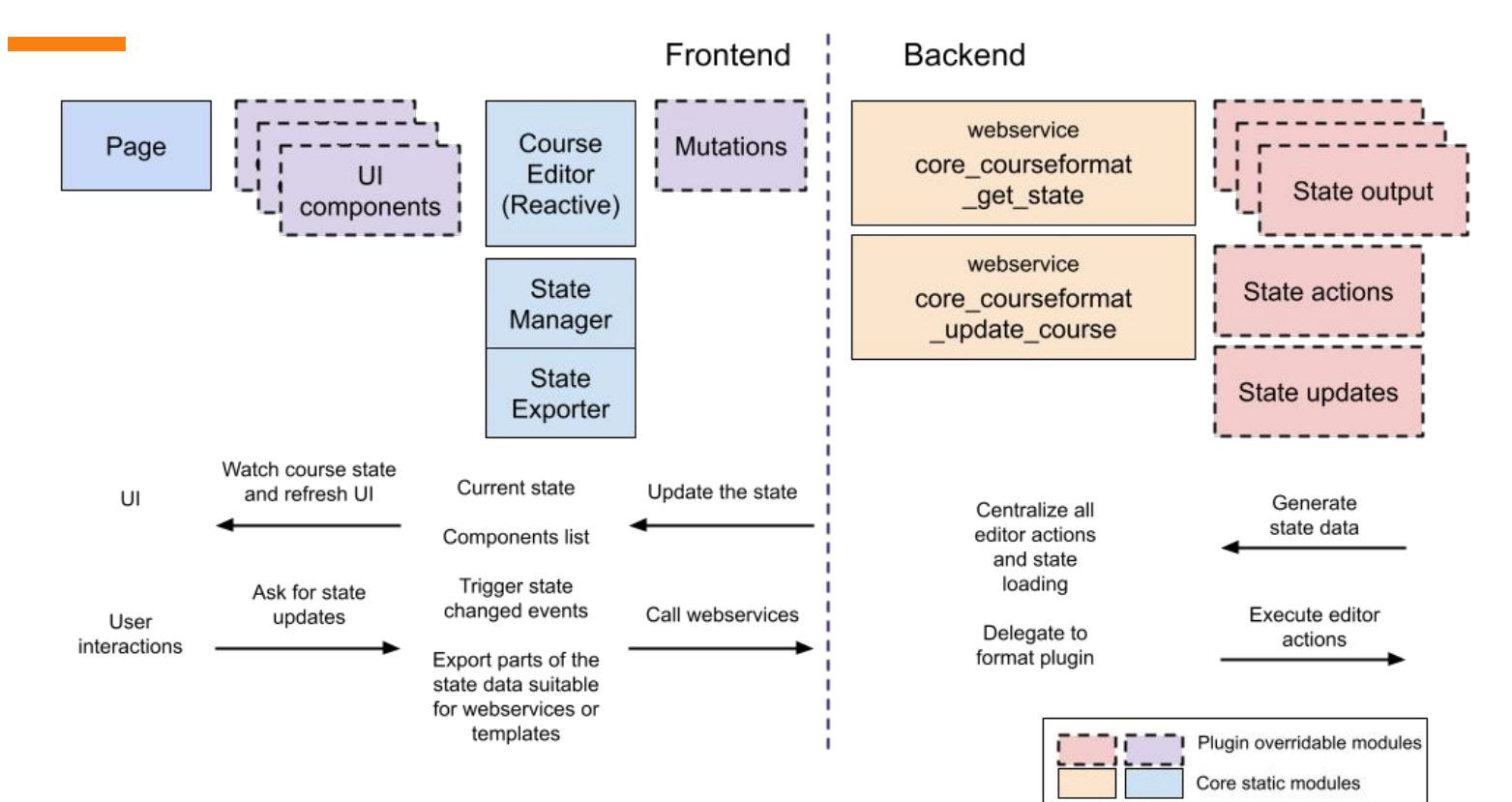

#### **Thanks for your attention!**

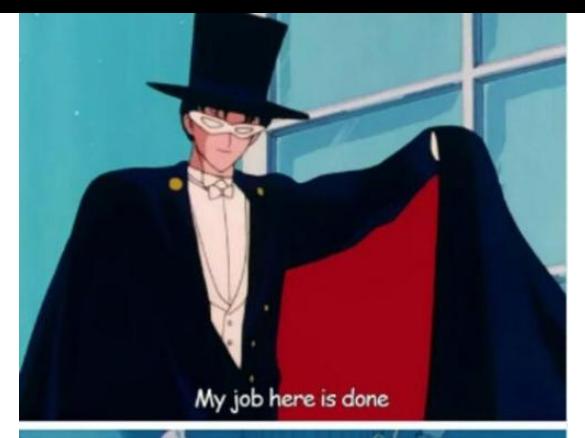

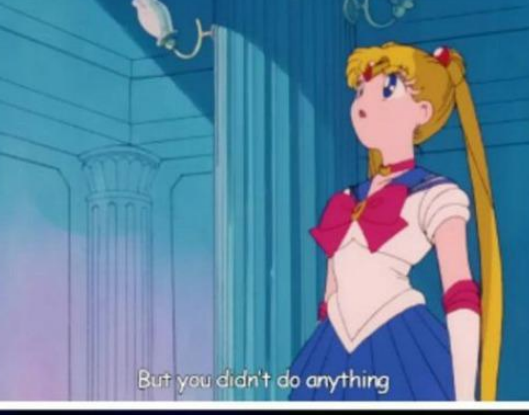

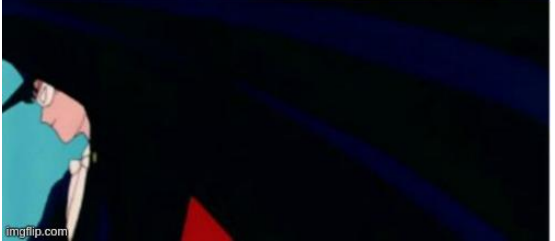

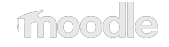

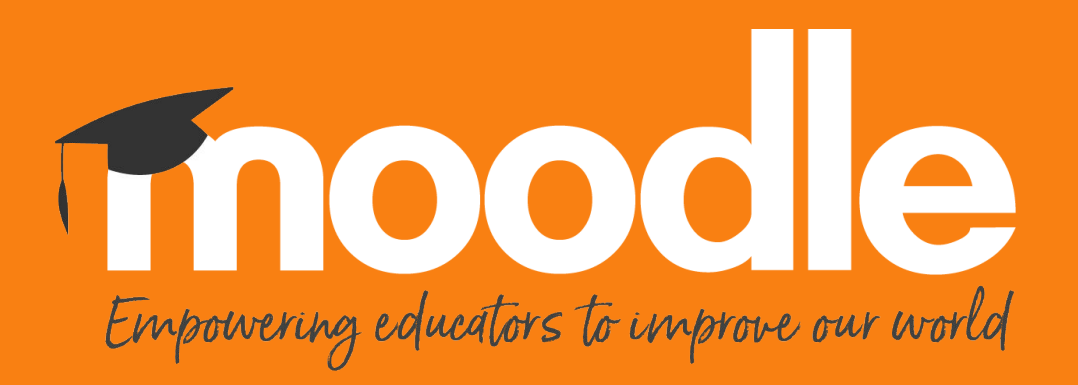

Copyright 2021 © Moodle Pty Ltd